## Fichier:Renvoyer un mail - Outlook bouton renvoyer.png

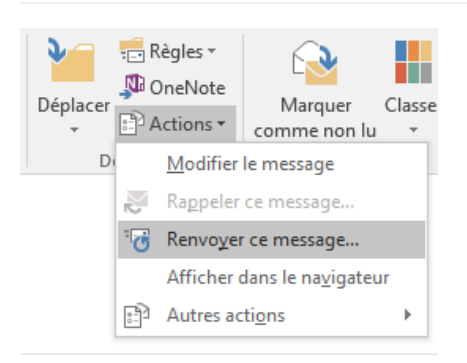

Pas de plus haute résolution disponible.

[Renvoyer\\_un\\_mail\\_-\\_Outlook\\_bouton\\_renvoyer.png](https://rennesmetropole.dokit.app/images/0/0d/Renvoyer_un_mail_-_Outlook_bouton_renvoyer.png) (265 × 240 pixels, taille du fichier : 11 Kio, type MIME : image/png) Renvoyer\_un\_mail\_-\_Outlook\_bouton\_renvoyer

## Historique du fichier

Cliquer sur une date et heure pour voir le fichier tel qu'il était à ce moment-là.

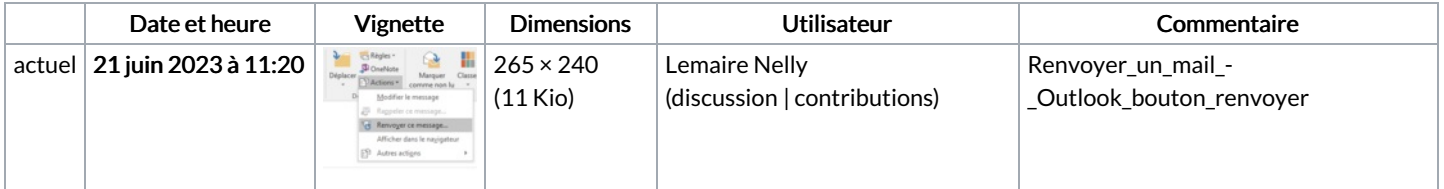

Vous ne pouvez pas remplacer ce fichier.

## Utilisation du fichier

La page suivante utilise ce fichier :

[Renvoyer](https://rennesmetropole.dokit.app/wiki/Renvoyer_un_mail_-_Outlook) un mail - Outlook

## Métadonnées

Ce fichier contient des informations supplémentaires, probablement ajoutées par l'appareil photo numérique ou le numériseur utilisé pour le créer. Si le fichier a été modifié depuis son état original, certains détails peuvent ne pas refléter entièrement l'image modifiée.

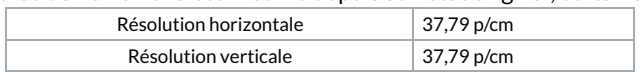